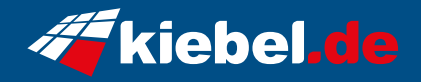

## **Gaming PC Vulkano Deluxe VII Ryzen 9**

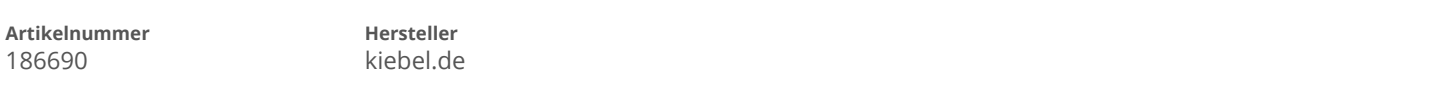

## **Angaben zum Energieverbrauch**

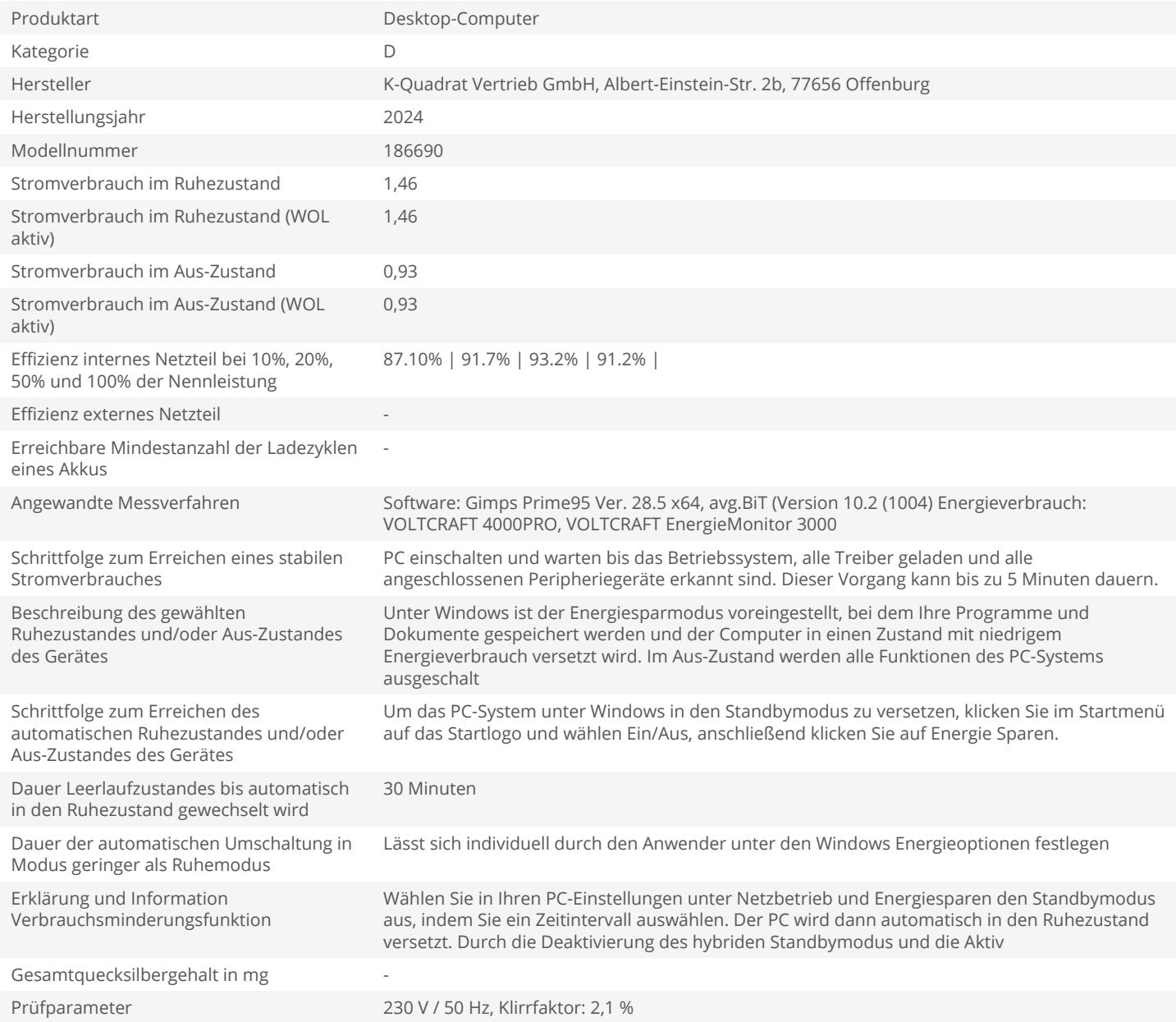